# Dr. NTR UNIVERSITY OF HEALTH SCIENCES: ANDHRA PRADESH: VJA – 8

# Notification for exercising web options for 2nd& Final Phase of web-based counseling for admission into M.Sc(N) and MPT courses for the academic year 2020-21.

In continuation of earlier notifications dated 30.04.2021, the University hereby notify the 2nd and final Phase of web-based counselling for M.Sc.(N) and MPT courses for the academic year 2020-21 in the colleges affiliated to Dr. NTR University of Health Sciences, Vijayawada in the state of Andhra Pradesh.

All the eligible candidates who are present in the Merit lists notified in the website on 06**.04.2021** are only eligible to exercise their options as per the seat matrix displayed on the **website [http://ntruhs.ap.nic.in](http://ntruhs.ap.nic.in/)**

### **SCHEDULE**

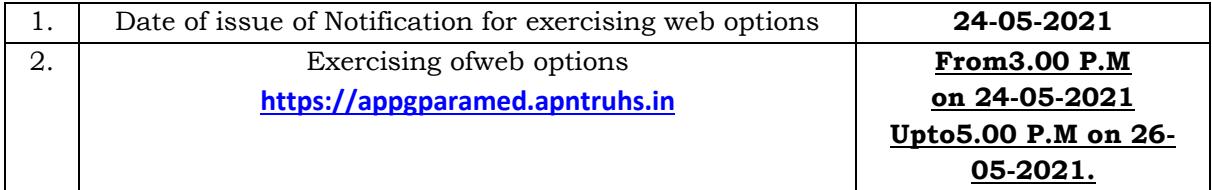

**The process of admission into M.Sc.(N) courses will be in accordance with the orders issued by Gov. of A.P. wide G.O.Ms.No.338, HM & FW (K2) Dept., dt.16.09.2008, G.O.Ms. No.33, HM & FW (C2) Dept., dt.18.02.2020 and other Govt. orders as applicable to PG Medical and Dental courses.**

**The process of admission into MPT courses will be in accordance with the orders issued by Govt. of A.P. wide G.O.Ms.No.63, HM & FW (K2) Dept., dt.23.02.2004, and other Govt. orders as applicable to PG Medical and Dental courses.**

UNIVERSITY FEE: Candidates who are allotted with a seat, have to pay Rs. 12,800/- before obtaining allotment letter through payment Gateway by using Online payment method. (Debit Card / Credit Card / Internet Banking).

#### **Instructions to Candidates:**

- 1. Area wise seat matrix is displayed on University websitefor the information of the students to exercise their options.
- 2. Service candidates are eligible for both service and non- service seats. Service candidates opted and selected under service seats are eligible to get benefits from the Government. (S - stands for service, NS – Non Service)
- 3. Vacancy position is displayed on University website for the information of the students to exercise their options.
- 4. **Fresh options will be obtained from all the eligible candidates**.
- 5. Candidate can give options on the web either from home or any other place having internet facility
	- a. One Time Password will be sent to the registered mobile at the time ofregistration and also at the time of saving Web options.
	- b. The password consists of SIX letter code with English capitals A to Z.
- 6. A candidate can exercise any number of options. The students have to opt clearly for the course in which they are desirous to join.
- 7. Conversions will also be conducted in this Phase-2 counseling for filling up of the unfilled vacancies if any as per the rules.
- 8. Not reported candidates of Phase-1 counseling are not allowed to exercise web options for this Phase-2 counseling.
- 9. Candidates are instructed to be careful while exercising options on the Web and take the print out of the saved options.
- 10.Candidates will receive the allotment order after allotment of seat, if seat is allotted. The candidates are also instructed to visit the **website:https:// appgparamed.apntruhs.in** for status of allotment.
- 11.Candidate can download the provisional allotment order on payment of University Fee through payment gateway. The students can login and view the college wise list of selected candidates in the website.
- 12.Candidates are informed to check their final allotment, take printout of allotment letter from the web and report to the respective colleges on or before the date specified on the allotment letter with all original certificates and pay the tuition fee to complete the admission process, failing which the candidate will lose the admission.
- 13.The verification of original certificates will be conducted at the time of admission in the respective college and in case of any discrepancy, the Provisional allotment will be cancelled and action will be initiated. If the candidate slides to other college (i.e., affiliated colleges of Dr.NTR UHS), the original certificates shall be sent to the allotted college by the authorities of the previous college concerned.
- 14.The University fee once paid shall not be refunded under any circumstances.
- 15.**As per G.O. Ms No.33, HM & FW (C2) Dept., dt. 18.02.2020, If any candidate wish to discontinue their course, after closure of the admission (or) during the course of period should pay of Rs. 29,500/- (Rupees twentyninethousand and five hundred only) in the form of DD drawn in favour of the Registrar, Dr.NTR University of Health Sciences, A.P., Vijayawada**.
- 16. **Hence, the candidates desirious of quitting from the course are permitted for free exit before the date of reporting to be given in Phase-II allotments.**

### **Note:**

- 1. Visit University website [http://ntruhs.ap.nic.in](http://ntruhs.ap.nic.in/) for further notifications.
- 2. Help line Numbers for enquiry in case of any difficulty while submitting the online application form:

**for Technical difficulties:-** 9490332169, 9030732880 and 9392685856

**for Clarifications on Regulations:-** 8978780501 and 7997710168 (10.30 AM to 6.00 PM only).

Place: Vijayawada Date:24.05.2021 Sd/-

REGISTRAR